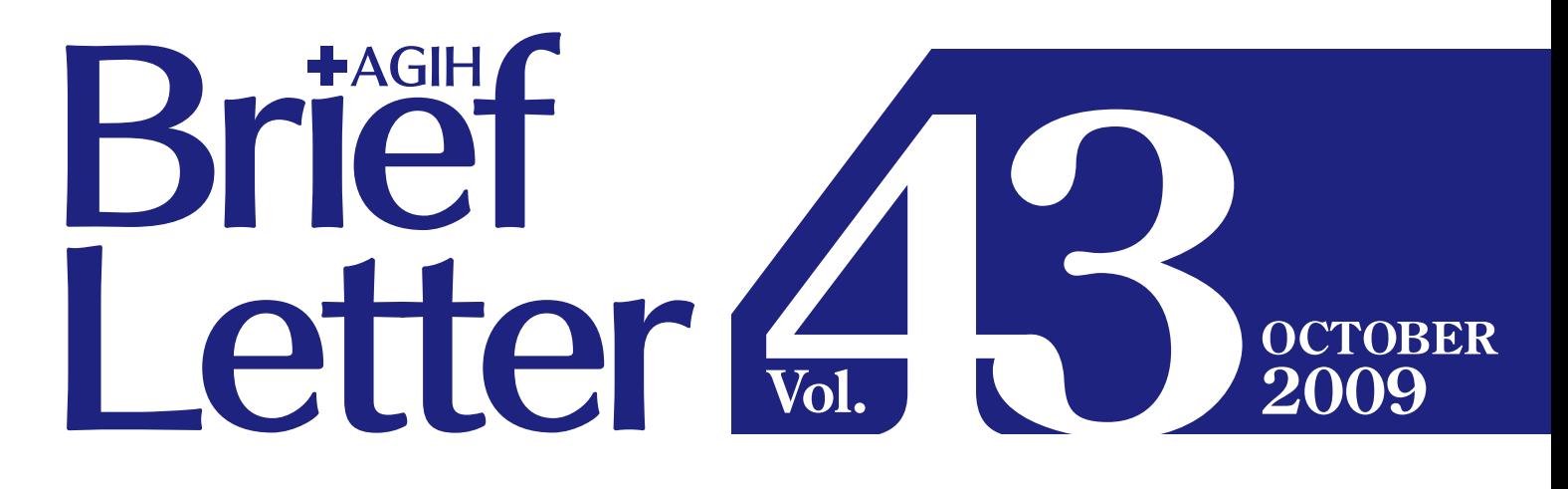

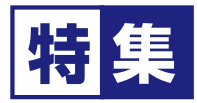

# AEDとあなたの勇気が 大切な命を救います 福岡市消防局の協力を得て「救命講習」を行いました

Your courage and AED, can save precious lives.

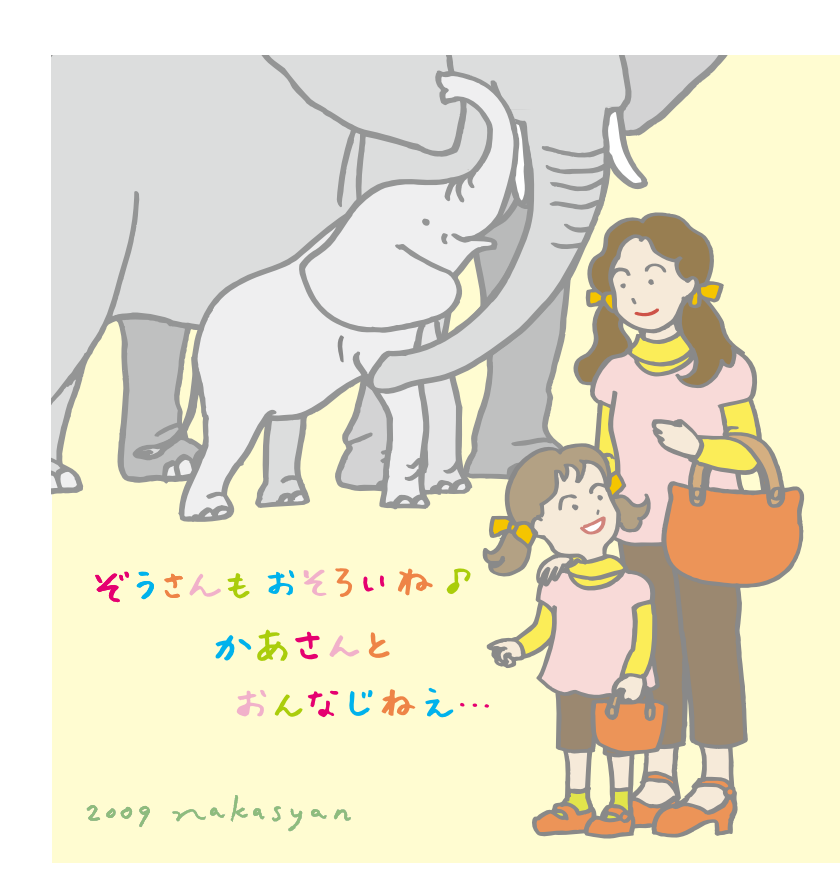

#### 軽やかに100歳

「ぞうさん」「一ねんせいになったら」「ふしぎなポケット」などで知られ る詩人、まど・みちおさんは1909 (明治41)年11月生まれ。99歳の 今も現役詩人として創作活動を続けています。

ぞうさん ぞうさん おはなが ながいのね そうよ かあさんも ながいのよ

やさしい言葉に込められた、「自分は自分。あるがままでいいんだよ」 という思い。それは、年齢とともに変化していく自分を肯定し、おもし ろがる姿勢につながっていきます。片方の足に靴下を重ねてはいてし まう自分を冷静に眺め、「うまくいかないのはアルツハイマーちゃんに 引き受けてもらって」とユーモラスに語るまどさん。そこには「ぞうで あることに誇りをもっているぞうさん」と同じ気持ちがうかがえます。

- のぼりくだりの このよの カイダン てんへか じめんへか いきつくまで
- だがいきついて みるとまた つづいてござる

この秋 100歳を迎える詩人の言葉は、ひょうひょうとして軽やか。 100歳のおじいちゃんにとっても10歳の子どもにとっても明日は未 知の世界なのだから、むやみに恐れないで、と語っているようです。

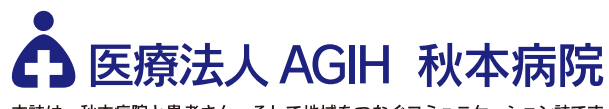

本誌は、秋本病院と患者さん、そして地域をつなぐコミュニケーション誌です。 -<br>ご自由にお持ち帰りください。

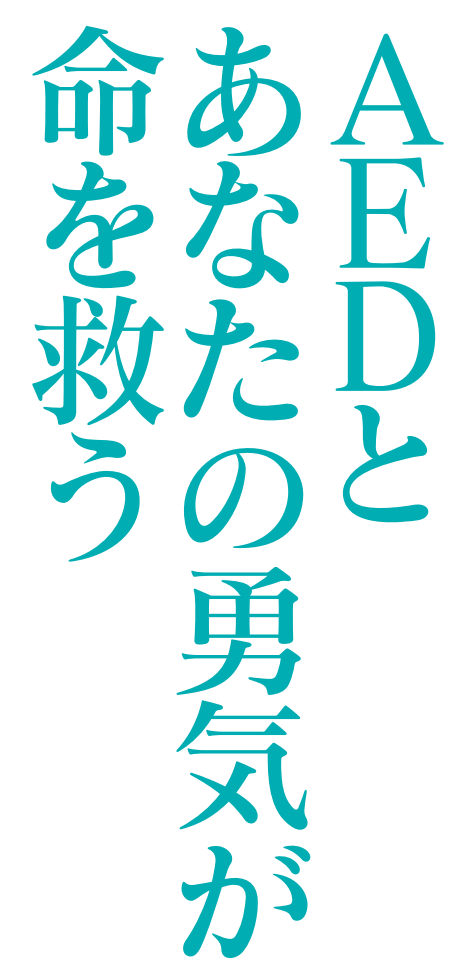

した。 になり、 4年7月から一般の人も使用できるよう ズムに戻すための医療機器です。200  $\mathcal{O}$ すポンプ機能を失った状態(心室細動) 細動器のことで、けいれんして血液を流 になりました。AEDとは自動体外式除  $\overline{D}$ 心臓に電気ショックを与え、 駅や空港、学校、ホテルなどで「AE と書かれた器械をよく見かけるよう 各地で多くの人命を救ってきま 正常なリ

> 救命講習を実施しました 局の協力を得て、応急手当の基本を学ぶ が必要です。そこで当院では福岡市消防 EDのパットを貼り電気ショックのボタ れていますが、実際に倒れた人の胸にA ンを押すには、ちょっとした勇気と知識 参加者は、まったくの救命初心者という AED自体は誰にでも使えるように作ら

女性から、 ったのでこちらで学びたい」とおっしゃる 「勤務先で救命講習を受け損な

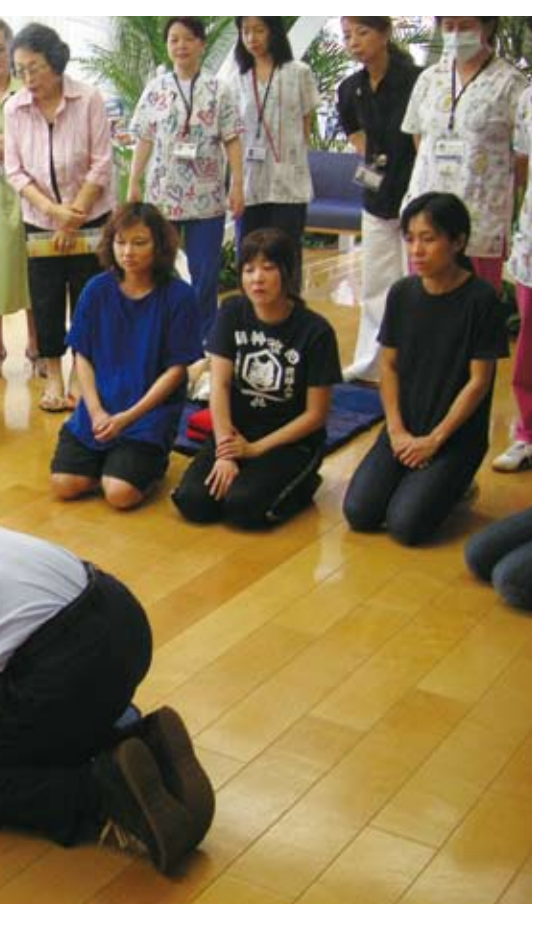

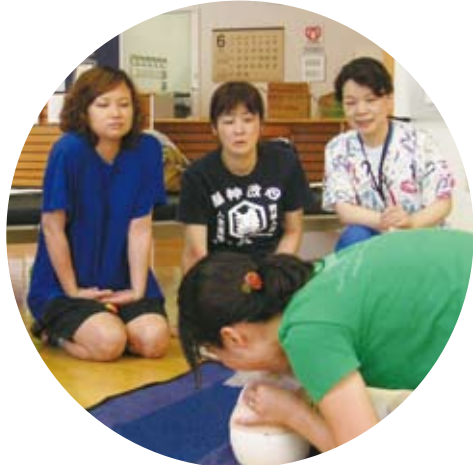

確保、 剣に、そしてときには講師のジョークに 治療 テルマンまでさまざま。日夜、 適切な応急手当を行えばよいのです。 やろうと思わないこと。救急車が到着す 細 指導のもと、 の救命に尽力しておられる救急救命士の おさらいができれば」と熱意あふれるホ 保母さん、「基本はわかるつもりですが るまでの間に、 きに肝心なのは、これらを自分ひとりで なりません。自分が現場に居合わせたと な救命措置  $\mathbf{1}$ ジ法)」「AEDの使用方法」を学びました。 J 救命のチャンスを生かすには、 動 19番通報、 「人工呼吸法」「胸骨圧迫(心臓マッサー (AEDを用いた除細動)、 がうまく連続して機能しなければ 人工呼吸、 (医療機関で行なわれる救命 訓練用人形とAEDを使っ ②迅速な心肺蘇生 周囲の人と力を合わせて 胸骨圧迫)、 迅速な除 ①迅速な 救急患者 3迅速 (気道 直

### 生死を左右

心臓や呼吸が停止し生命の危機に された人の命が助かる可能性は、 心肺が止まってから約10分の間に 急激に低下します。これを救急車 が119番通報を受けてから現場に到 着するまで平均約6分かかることと 照らし合わせてみると、その現場 に居合わせた人が適切な応急手当 を速やかに実施するかどうかが、 心肺停止者の生命を大きく左右す ることがわかります。

### AEDの整備と貸し出し 画像提供:福岡市消防局

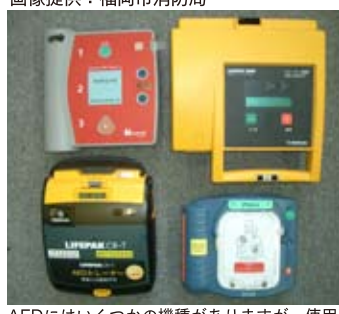

AEDにはいくつかの機種がありますが、使用順<br>序等は基本的に変わりません。使用するAEDの<br>音声メッセージにしたがって使用してください。

福岡市内では、医療機関、ホテル、官公庁及びスポ ーツ施設など843施設 (2009年4月末現在) でAED の設置が進められています。家や職場の近くの設置 場所については、ふだんから意識して把握しておく とよいでしょう。また、福岡市内の救急告示医療機 関が加入している福岡市救急病院協会(会長 佐田正 之)では、運動会などのスポーツ大会や大勢の人が 集まるイベントにAEDの貸し出しを行なっていま す。先着順の受け付けで、貸し出し料は1日350円。 お申し込み·お問い合わせは☎092-722-1278 (福 岡市救急病院協会事務局) まで

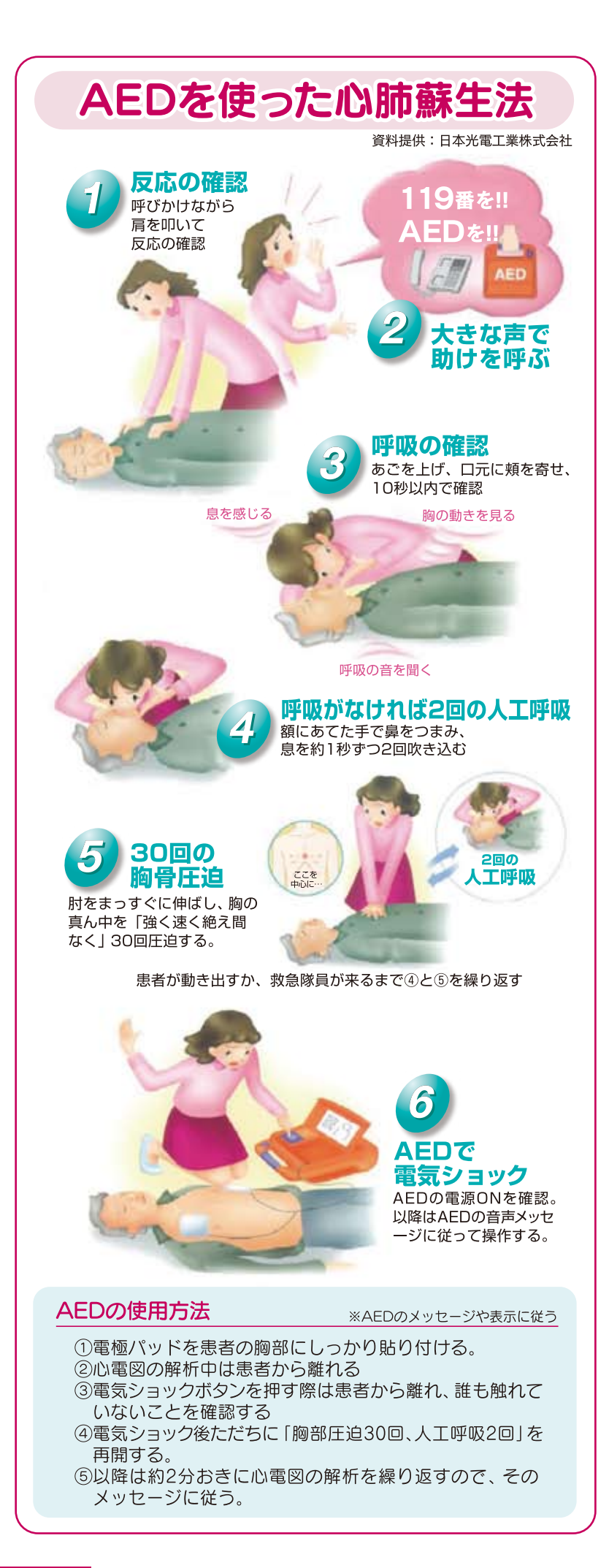

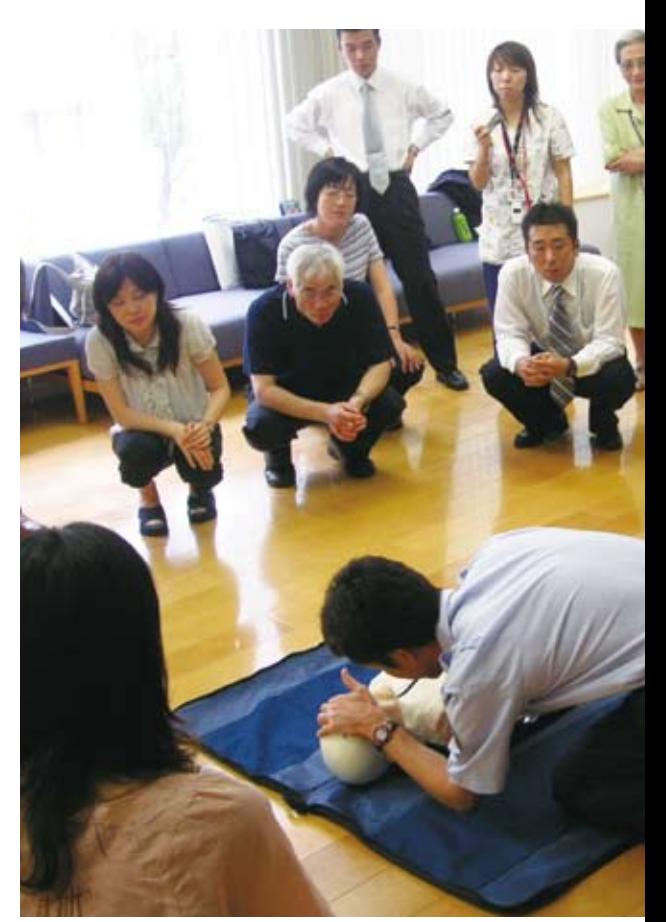

6月27日(土)、秋本病院2階ロビーで開催された「第4回 秋本メディ カルセミナー 救急救命講習会」の1コマ。福岡市消防局で日々、救命 活動に奔走しておられる救急救命士などの皆さんを講師に迎え、2時 間強の講習を行いました。

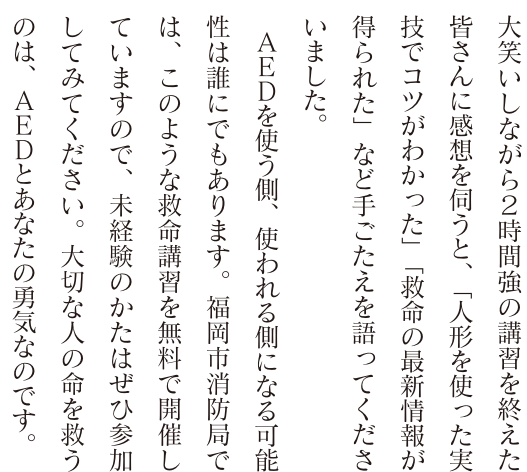

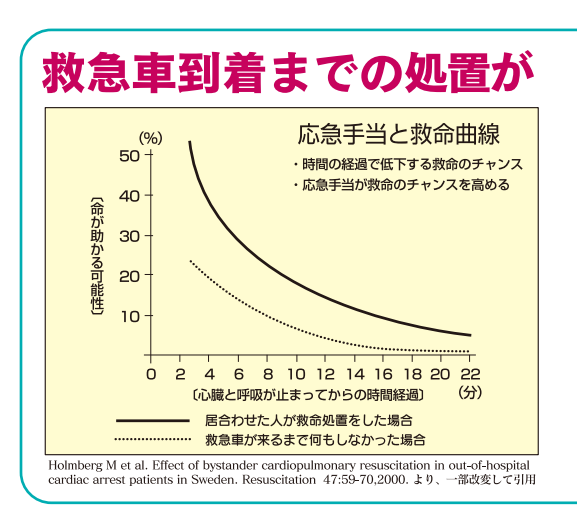

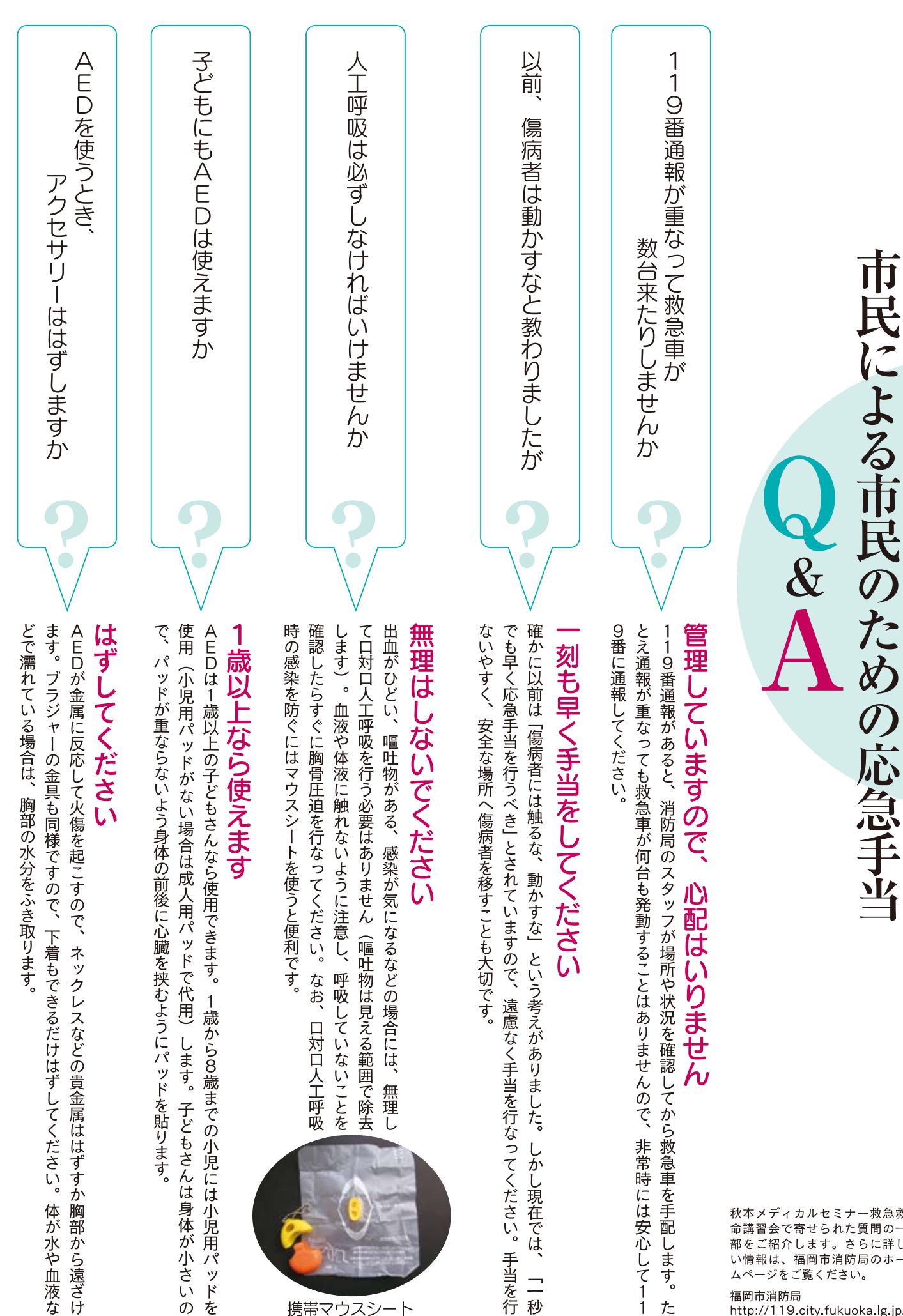

携帯マウスシ

秋本メディカルセミナー救急救<br>命講習会で寄せられた質問の一<br>部をご紹介します。さらに詳し<br>い情報は、福岡市消防局のホー ジをご覧ください。 福岡市消防局 http://119 city fukuoka Ig.jp/

 $t_{\overline{z}}$ 

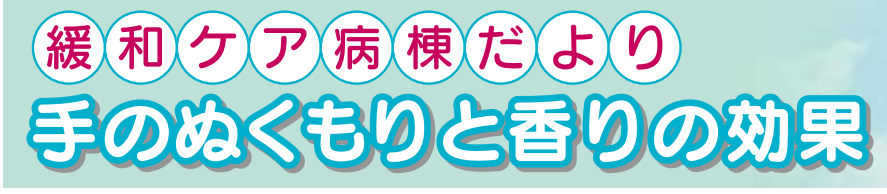

ホスピスのマッサージ系サービスがさらに充実していま す。オイルを使ってゆっくりと手足を揉みほぐすことで血流 がよくなり、気分も晴れると患者さんの評判も上々。人の手 には、身体だけでなく気持ちもほぐす効果があるようです。

香りが好きな方にはアロマテラピーを取り入れた施術もあ ります。アロマトリートメントの基本は、お好きな香りの精 油を患者さんに選んでもらい、それを植物性のオイルに混ぜ て、手足を揉みほぐすというもの。同時に、ティッシュやア ロマポットに入れた精油の芳香分子が吸引されて体内に入 り、心身をリラックスさせます。ボランティアスタッフの活 動は今やホスピスに欠かせないものになっています。

当院ホスピスではボランティアの協力により、マッサ--->) 系サービス(アロマ含む)、ティーサービス、買い物代行など を行なっています。興味のある方は、医療ソーシャルワー カーの内田までご連絡ください。

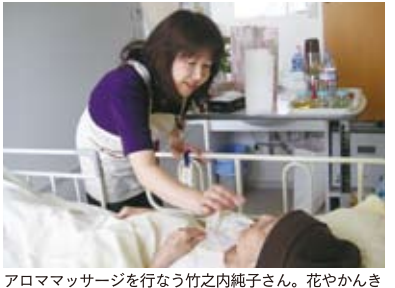

- ジを行なう竹之内純子さん。花やかんき -<br>つ類などから好きな香りを選んでもらいます。

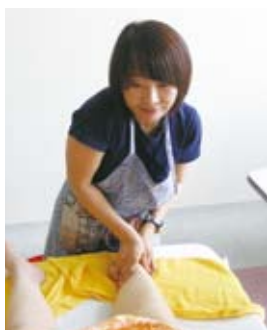

会社員の傍ら「人の役に立ちながら学び<br>たい」と活動を続ける諸岡泰子さん。

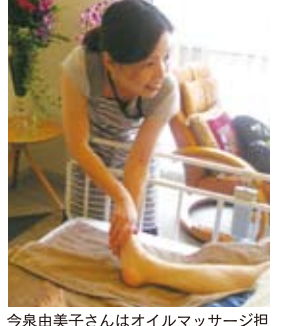

今泉由美子さんはオイルマッサ<br>当。会話も大切にしています。

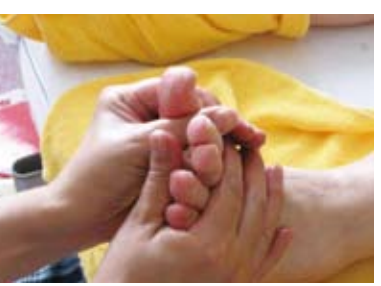

「もんでもらったら、よう寝れたよ」「また来ますからね!」。<br>患者さんの喜びが励みになります。

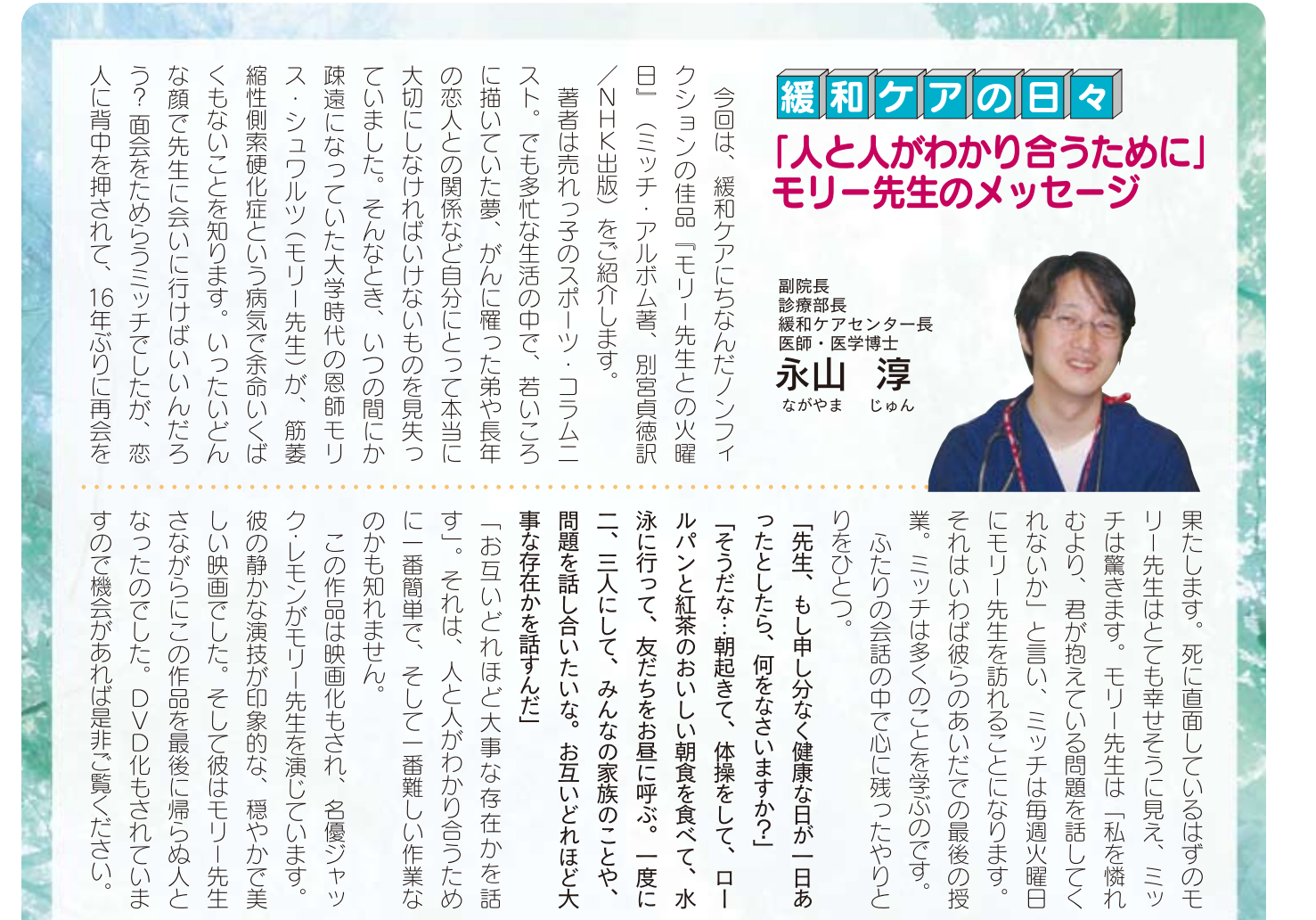

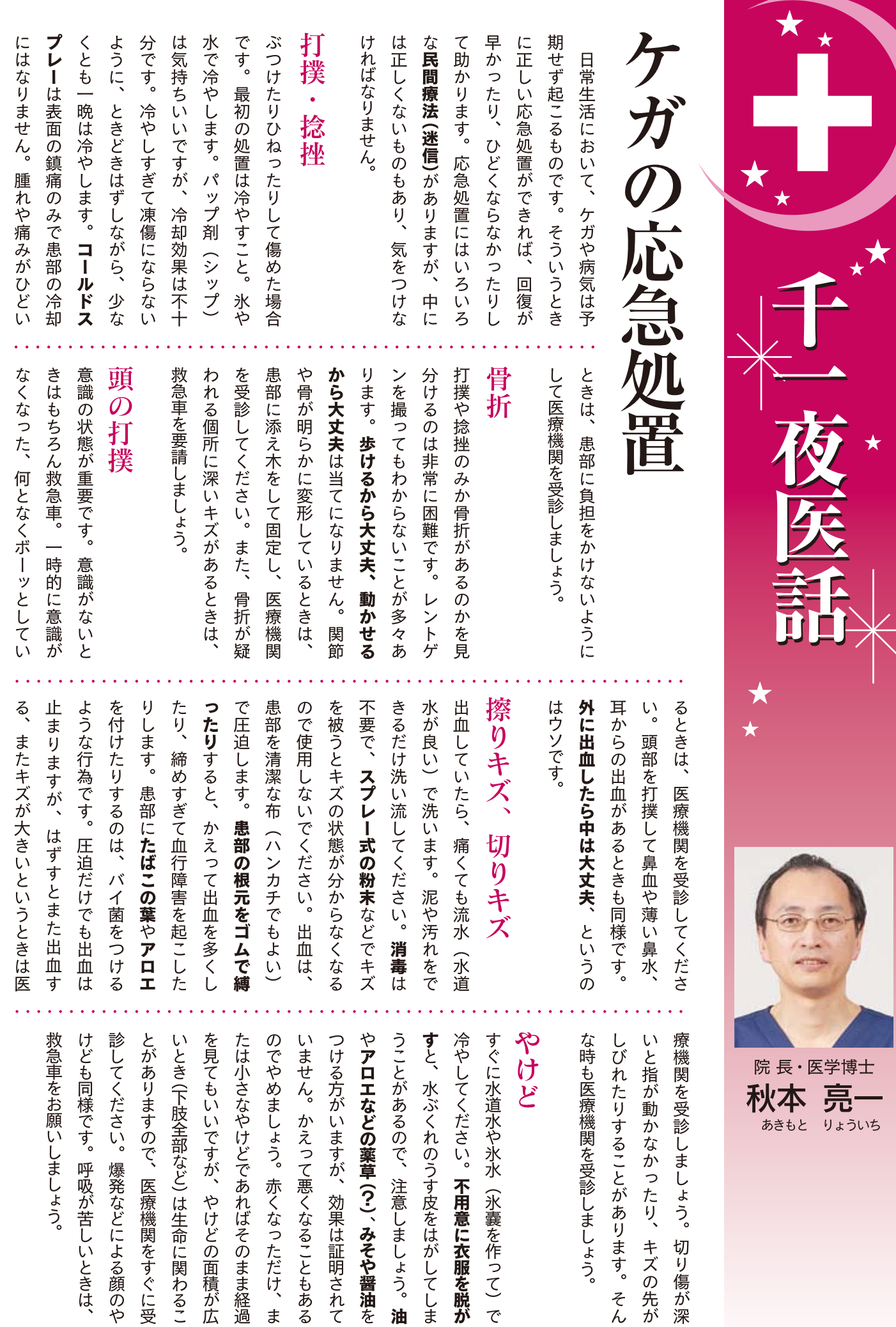

燮 す。 の付き合いに忙しく、 わる時間はないという人も多いはずで もらうこともあるでしょう。 しかし都会 島国で農耕民族であることが影響してい などいろいろな地域社会があります。 地域もあるんだなと感心します。 ますが、ご近所との関わりが希薄になっ 言いますが、今はどうでしょう。という 面倒だ、あるいは友人や仕事関係の人と 結びつきがあると心強いし、 の一つではないでしょうか。ご近所との るのか、良くも悪しくも昔からご近所 (地 より、そもそも普段から全く関わりを たものまで様々で、村や町、自治会や隣組 できた集団から行政区としての機能を持っ ご近所 (地域)といっても、自然発生的に た現代でも、 うよりたした男気 つきを取り上げたものを見ることがあり 大陸の狩猟民族や遊牧民族ではなく テレビ番組で、ご近所や地域との結び 最近は田舎でも隣近所と関わるのは 「遠くの親戚より近くの他人」とも の結びつきが強いことが日本の特徴 昔ながらの付き合いが残る  $\sum_{i=1}^{n}$ 近所の人とまで関 シャルワーカー 嘥 実際助けて  $\frac{1}{\sqrt{2}}$ 感

> ども会、老人会などに顔を出す人が多く か。 然に防ぐこともありました。住民相互の 関係性が地域の社会活動を活性化させ がっています。若者が夜な夜なたむろし 隣近所の人の顔が見えやすく安心感に繋 持っていないのなら「遠くの親戚も近く 広がれば、 には注意やパトロールを行って犯罪を未 治安にも貢献しているのです ていれば住民同士で連絡を取り合い、 言で言えばとても住みやすい町です 方のないことなのかもしれません。 の他人も頼りにならない」というのも仕 町内会、町内清掃、校区の運動会、 福祉制度など公的な支援だけでなく では、私が住む町はと言いますと、

時

국

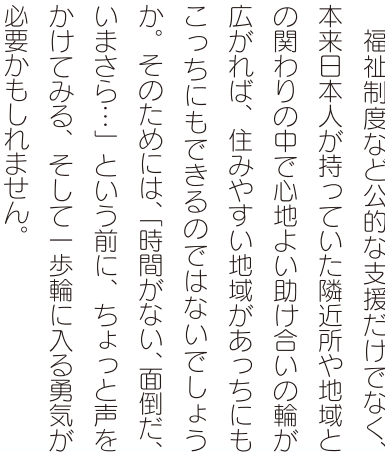

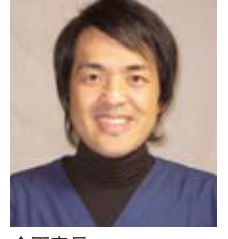

企画室長 ||医療ソーシャルワーカー<br>|医療ソーシャルワーカー<br>社会福祉士 浩稔 内田

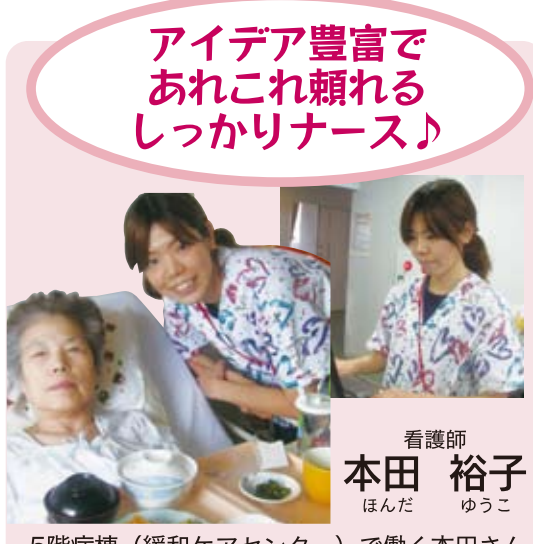

5階病棟 (緩和ケアセンター) で働く本田さん 若いけれどしっかりしている看護師さん。 は、 緩和ケアセンターで行われているイベントの 飾りなどを、毎回ぱっと考えるアイデアは尊 敬もの! いつも笑顔で患者さまと話しているな かで、自然とアイデアが浮かぶのでしょうか? 休日は、これまた突然の思いつきでドライブ に行ったり、定期的に習い事に行ったりと、 こちらも充実しているみたいです。これから は、ぜひイベントの飾りにも注目してくださ いねり

紹介者:果物狩り族

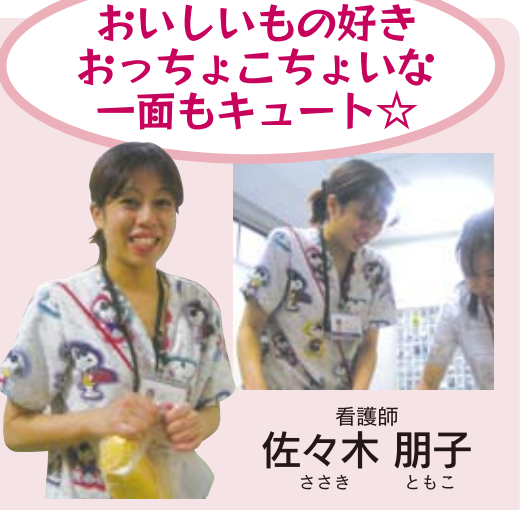

4階病棟でいつもシャキシャキと働いている 佐々木さん。丁寧な言葉遣いと素敵な笑顔に癒 されている患者さまも多いはず。ところがとこ ろが、仕事は常に的確にこなすプロなのに、プ ライベートではおっちょこちょいな部分も見え 隠れ……。後輩の私が「オイオイ!」とつっこ みたくなる (笑) 一面も持っているのです。そ んな佐々木さんは、おいしいお店をたくさん知 っています。一度気に入ったお店には、しつこ いくらい通っているそうですよ。オススメの店 をお探しの方は、声をかけてみてください。

紹介者:ぎんなん

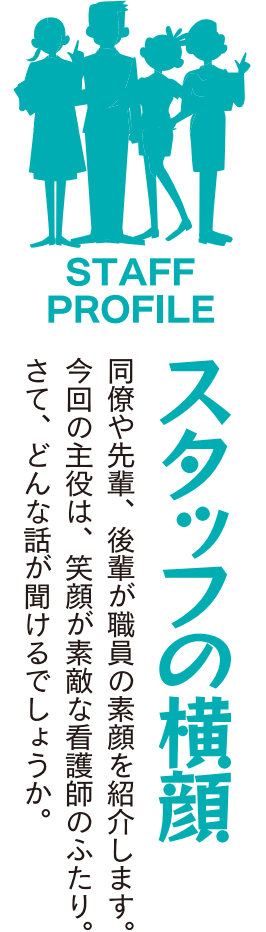

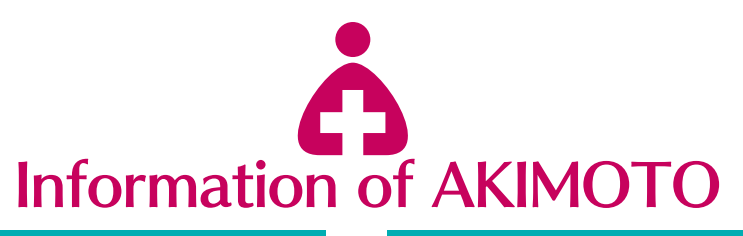

### **Topics**

### 医療の現場へようこそ! 「中学生の職場体験学習」受け入れ

9月8日から10日まで、福岡市立舞鶴中学2年生の生徒さん4 名が「職場体験学習」にこられました。患者さんのケア、配 茶・配膳介助などの看護体験に始まり、検査技師・薬剤師・ 放射線技師やソーシャルワーカーの仕事を体験。救急処置· 包帯法を学び、手術室やリハ室、内視鏡センターを見学する など医療の現場をたっぷりと体験してもらいました。最初は とまどっていた生徒さんも「最後はもっと患者さんと接した いと思うようになった」と聞き、スタッフにとっても嬉しい 体験となりました。また、患者さんにもさまざまにご協力い ただいております。本当にありがとうございました。

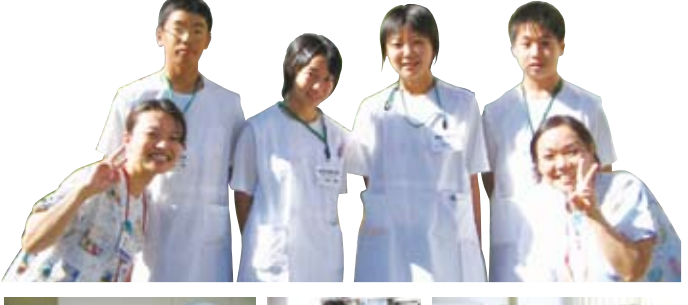

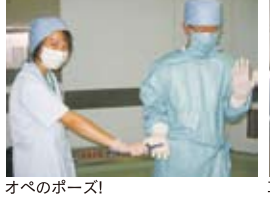

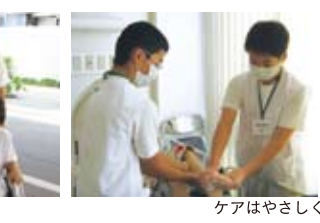

### Event guide

## クリスマスコンサートのお知らせ

**杏子休** 除土

秋本病院クリスマスコンサートを 今年も開催いたします。患者さん や地域の皆さんとともに音楽のあ る時間を楽しもうという企画で す。毎年人気のオカリナ&ギター 演奏はもちろん、新たなプランも 検討中。ご期待ください。

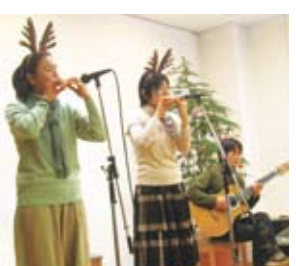

第3回 秋本病院クリスマスコンサート 日時: 12月5日(土) 14:30より 会場:2階待合室

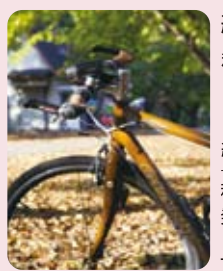

#### 編集後記

秋はいい季節。読書の~、芸術の~、食欲の~、スポーツの… でもあっという間に寒い冬。寒くなると楽しいクリスマス、そ してまたお正月が来て…ああ、またひとつ歳を取ります。この 繰り返しが人生なんですね。(内田)

秋本病院ブリーフレター Vol.43 2009年10月発行 発行者/秋本亮一 発行所/医療法人AGIH 秋本病院 F810-0023 福岡市中央区警周1丁目8-3 TEL 092-771-6361 FAX 092-771-9984

### **Medicai news**

### 感染の心配のない専用フロアで 健康診断を受けられます

秋本病院は、「福岡市特定健診(メタ ボ健診)」をはじめ「福岡市がん検診」 等の実施医療機関です。3階の健診セ ンターは、診察室や受付ロビーとは 異なるフロアに位置しているため、 診療のために来院された患者さんと 接触することがなく、落ち着いた雰 囲気で健康診断を受けることができ ます。年に一度の健康診断がお済み でない方は、ぜひご利用ください。

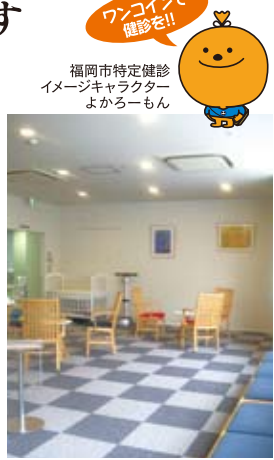

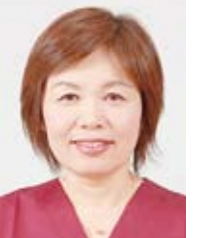

昨年度は年度末の駆け込み受診が目立ちま した。大切な健康状態についてゆっくりお 話させていただくために、早めの受診をお すすめします。

秋本病院 健診センター長 秋本 千賀子

### 咳エチケットにご協力を

当院では、インフルエンザ予防の 一環として「咳エチケット」の徹底を お願いしています。皆さまのご理 解とご協力をお願いいたします。

### **Studying by staff**

スタッフも研鑚に励んでいます 当院スタッフが参加した研修や院外活動をご紹介します 第34回警固校区ふれあい夏祭り看護師派遣 2009.7.19 看護師:小宮奈津子・志賀いづみ

福岡市救急病院協会主催 大規模災害時に関する図上訓練 (エマルゴ) 2009.7.22 医師:永本和洋、看護師:小宮奈津子·入舟亜矢

福岡市救急病院協会主催 救急車同乗研修 2009.8.25-28 看護師:永田さおり・藤田都子・不老智子・宮西愛美

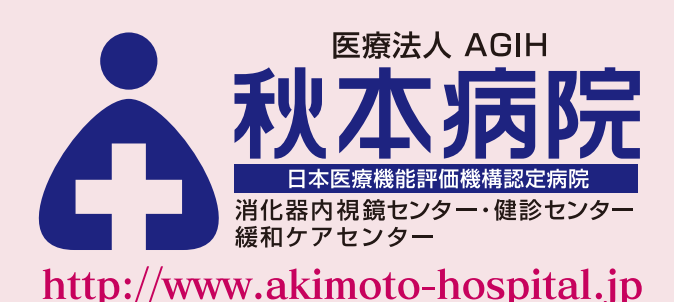

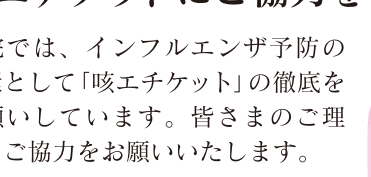

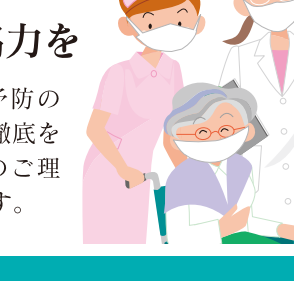